## **CRS 2009 VERSION 9.0 PATIENT LIST EXAMPLE AND FORMAT**

When you run a patient list in CRS, you always receive the report that accompanies the patient list. Shown in Figure 1 below is an example of the Selected Measures Report for the Cancer Screening: Pap Smear Rates topic. Each topic contains a denominator(s) and numerator(s) and performance measure logic used to define the denominators and numerators. The patient list for this topic in this report is shown on the next page in Figure 2.

\*\*\*\*\* CONFIDENTIAL PATIENT INFORMATION, COVERED BY THE PRIVACY ACT \*\*\*\*\* VA Jun 19, 2009 Page 1 Ī  $(1)$  \*\*\* IHS 2009 Clinical Performance Measure Patient List \*\*\* DEMO INDIAN HOSPITAL Report Period: Jan 01, 2009 to Dec 31, 2009  $(2)$  Entire Patient List Cancer Screening: Pap Smear Rates Denominator(s): GPRA Denominator: Female Active Clinical patients ages 21 through 64 without documented history of Hysterectomy. Female User Population patients ages 21 through 64 without a documented history of Hysterectomy.  $Numerator(s)$ : GPRA Numerator: Patients with a Pap Smear documented in the past 3 years, including refusals in past year. A: Patients with documented refusal in past year. GPRA Developmental Numerator: Patients with a Pap Smear documented in the past 3 years. NOTE: This numerator does NOT include refusals. Logic Age of the patient is calculated at the beginning of the Report Period. Patients must be at least 21 years of age at the beginning of the Report Period and less than 65 years of age as of the end of the Report Period. Hysterectomy defined as any of the following ever: 1) V Procedure: 68.4-68.8; 2) CPT 51925, 56308 (old code), 58150, 58152, 58200-58294, 58548, 58550-58554, 58570-58573, 58951, 58953-58954, 58956, 59135; 3) V POV 618.5; or 4) Women's Health procedure called Hysterectomy. Pap Smear definitions: 1) V Lab: Pap Smear; 2) POV: V67.01 Follow-up Vaginal Pap Smear, V76.2 Screen Mal Neop-Cervix, V72.31 Routine Gynecological Examination, V72.32 Encounter for Pap Cervical Smear to Confirm Findings of Recent Normal Smear Following Initial Abnormal Smear, V72.3 Gynecological Examination, Pap Cervical Smear as Part of General Gynecological Exam, Pelvic Exam (annual) (periodic) (old code, to be counted for visits prior to 10/1/04 only), V76.47 Vaginal Pap Smear for Post-Hysterectomy Patients, 795.0\*, 795.10-16, 795.19; 3) V Procedure: 91.46; 4) V CPT: 88141-88167, 88174-88175, GO123, GO124, GO141, G0143-G0145, G0147, G0148, P3000, P3001, Q0091; 5) Women's Health: procedure called Pap Smear; 6) LOINC taxonomy; 7) site-populated taxonomy BGP PAP SMEAR TAX; 8) Refusal (in past year) Lab Test Pap Smear. Performance Measure Description During FY 2009, maintain the FY 2008 rate of 59% for the proportion of female patients ages 21 through 64 without a documented history of hysterectomy who have had a Pap screen within the previous three years. Past Performance and/or Target IHS Performance - FY 2008 - 59%, FY 2007 - 59%, FY 2006 - 59%, FY 2005 -

Figure 1: Sample Report that Accompanies the Patient List for the Selected Measures Report (1 of 2)

For this report and this performance measure topic, all patients in all denominators are displayed. Patients who are included in the numerator (i.e. who met the measure) will have a value in the Numerator column. For example, the second patient shown below, PATIENT,CRSA1, met the measure because she had a Pap smear documented with a lab test on 04/17/08. However, the first patient, PATIENT,CRS, did not meet the measure because CRS did not find a Pap smear or refusal. Thus, the value in the Numerator column is blank.

\*\*\*\*\* CONFIDENTIAL PATIENT INFORMATION, COVERED BY THE PRIVACY ACT \*\*\*\*\* Jun 19, 2009 VA Page 2 \*\*\* IHS 2009 Clinical Performance Measure Patient List \*\*\* DEMO INDIAN HOSPITAL Report Period: Jan 01, 2009 to Dec 31, 2009 Entire Patient List HP 2010 3-4 UP=User Pop; AC=Active Clinical; AD=Active Diabetic; AAD=Active Adult Diabetic PREG=Pregnant Female; IMM=Active IMM Pkg Pt; IHD=Active Ischemic Heart Disease (3) Cancer Screening: Pap Smear Rates: List of women 21-64 with documented  $\overline{(5)}$  $\left( 6\right)$ Pap smear or refusal, if any. 4 PATIENT NAME HRN COMMUNITY SEX AGE DENOMINATOR NUMERATOR 111111 BRAGGS  $F$  24 UP, AC PATIENT, CRS PATIENT, CRSA1 222222 BRAGGS F 27 UP 04/17/08 Lab 333333 BRAGGS F 35 UP<br>F 36 UP PATIENT, CRSA2 PATIENT, CRSA3 444444 BRAGGS PATIENT, CRSA4 555555 BRAGGS F 38 UP 04/17/08 V76.2  $F$  41 UP<br> $F$  52 UP, AC PATIENT, CRSA5 101010 BRAGGS 10/19/07 Lab PATIENT, CRSAA 666666 BRAGGS 666667 BRAGGS F 53 UP PATIENT, CRSQL 999999 BRAGGS<br>888888 BRAGGS F 57 UP<br>F 58 UP PATIENT, CRSBJ PATIENT, CRSBD F 58 UP PATIENT, CRSBH 777777 BRAGGS 111112 BROKEN ARROW F 26 UP<br>222223 BROKEN ARROW F 48 UP PATIENT, CRSAB PATIENT, CRSA6 333334 СНЕСОТАН PATIENT, CRSA7 F 24 UP  $F$  27 UP PATIENT, CRSA8 444445 KANSAS PATIENT, CRSA9 555556 KANSAS F 45 UP PATIENT, CRSA9 777778 MARBLE CITY F 31 UP PATIENT, CRSA9 555544 MARBLE CITY F 43 UP Total # of Patients on list: 18

Figure 2: Sample Patient List, Selected Measures Report (2 of 2)

A different patient list, the National GPRA & PART Patient List, is another patient list (menu option LST) that exists within CRS. This option allows you to choose whether you want to include: (1) patients who met the measure, (2) patients who did not meet the measure, or (3) all patients. You should use the list for patients that did not meet the measure if you want to identify all patients in need of screening. The list looks very similar to the list above it except it includes only patients meeting the measure or not meeting the measure, depending on the list you selected.

Shown in Figure 3 below is another type of patient list that is available to you. This list includes all patients included in the National GPRA & PART Report who did not meet at least one GPRA or PART performance measure.

> **Note:** Since there could be many patients who did not meet at least one GPRA measure, this list can be very large and should not be printed.

Shown below on the right-hand side of the list, the Not Met/Lst Prvdr column shows all of the GPRA and PART performance measures the patient did not meet, the name of the provider who last had a visit with the patient, the provider's discipline code and the date of the visit. In the example below, the first patient did not meet the following GPRA measures: dental visit, influenza for patients 65 and older, pneumovax for patients 65 and older, and depression screening. The patient's last visit was on 03/16/09 with the provider named "DEMO,DOCTOR", who is an MD.

| ***** CONFIDENTIAL PATIENT INFORMATION, COVERED BY THE PRIVACY ACT *****<br>VA.                                                                                                    | Jun 19, 2009 |                                                         | Page 3 |
|----------------------------------------------------------------------------------------------------|--------------|---------------------------------------------------------|--------|
| # # #<br>*** IHS 2009 Comprehensive National GPRA & PART Patient List<br># # #<br>*** List of Patients Not Meeting a National GPRA or PART measure<br>CRS 2009, Version 9.0<br>DEMO INDIAN HOSPITAL<br>Report Period: Jan 01, 2009 to Dec 31, 2009<br>All Patients |              |                                                         |        |
| UP=User Pop; AC=Active Clinical; AD=Active Diabetic; AAD=Active Adult Diabetic<br>PREG=Pregnant Female; IMM=Active IMM Pkg Pt; IHD=Active Ischemic Heart Disease<br>PATIENT NAME<br><b>HRN</b><br>PRVDR                                                            |              | $\sqrt{5}$<br>COMMUNITY SEX AGE DENOMINATOR NOT MET/LST | (8)    |
| PATIENT, CRSA                      123456 KANSAS           F   101 UP, AC        Dental Visit, AC<br>65+ Influenza IZ, AC 65+ Pneumovax IZ, AC Depr Scrn/DEMO, DOCTOR, MD, 03/16/09                                                                                |              |                                                         |        |
| PATIENT, CRSB 888888 KANSAS                                                                                                    |              | M 6 UP                                                  | Dental |
| Visit/LITTLE, DO, MD, 04/23/09                                                                                                    |              |                                                         |        |
| PATIENT, CRSC 222222 KANSAS M 15 UP                                                                                                    |              |                                                         | Dental |
| Visit/LITTLE, DO, MD, 12/05/08                                                                                                    | M            | 19<br>$_{\rm HP}$                                       |        |
| PATIENT, CRSD 666666 KANSAS<br>Visit/LITTLE, DO, MD, 05/27/09                                                                                                    |              |                                                         | Dental |
| PATIENT, CRSE 444444 KANSAS                                                                                                    |              | M 21 UP                                                 | Dental |
| Visit/LITTLE, DO, MD, 12/24/08                                                                                                    |              |                                                         |        |
| PATIENT, CRSF 111111 KANSAS                                                                                                    |              | $M$ 22<br><b>UP</b>                                     | Dental |

Figure 3: Sample Comprehensive National GPRA & PART Patient List

The GPRA & PART Forecast Patient List is another patient list option available to you. This patient list can be a very effective tool in assisting you with improving your National GPRA and PART performance. It is linked to the Scheduling package and shows all the GPRA and PART performance measures a patient has not met as of the date the list was run.

The list can be run for the following four options:

- By a particular clinic(s) for all patients with scheduled appointments to the clinic(s).
- For all patients you select that have at least one scheduled appointment to any clinic during the time period you choose.
- By a particular  $\frac{clinic(s)}{clin}$  for all patients with scheduled appointments to the clinic(s) but this list is limited to one division in a multi-divisional site. This is different from the first option above because the first option will include all patients for all clinics regardless of division.
- For any patient, even if the patient does not have a scheduled appointment. This option is good for walk-in patients.

Many facilities run the patient list for the first option shown above for each clinic in their facility the day before the appointment. The patient lists are then printed out and given to the providers so they can see all of the GPRA and PART measures the patient has not met.

As shown on the next page, the list contains information for the provider to see what is counted in CRS for each measure. The list also shows the date of the patient's last screening, if any, and when the patient will be overdue for the screening.

This list is different from the clinical reminders in EHR or PCC and the other lists available in CRS because it uses revised CRS logic for the denominators. To view the definitions for the revised denominators, run the report "GPRA & PART Forecast Denominator Definitions" (menu option FORD).

An example of the difference in the denominators is that the GPRA Forecast does not require patients in the Pap Smear measure to meet the Active Clinical denominator definition, which requires the patient to have two medical visits in the past three years. This is because it is not assumed that the patient will not meet the Active Clinical denominator definition because if the list is run early in the GPRA year, the patient could meet the definition later in the GPRA year. For example if a 24-year old female patient only had one medical visit in the past three years as of July 15, she would not be included in the denominator in the National GPRA & PART Patient List because she did not have two medical visits in the past three years. However, she would be included in the GPRA Forecast list because she might have the second visit during the GPRA year and then she would be included in the National GPRA & PART Report for this measure.

In the example below, the patient with the name of "PATIENT,CRS" has a scheduled appointment to the "06 Diabetic" clinic on April 28, 2009. The patient will not meet all of the measures listed in the report. For example, the patient will not meet the DM (Diabetes Mellitus) Glycemic Control measure, which requires the patient to have an A1c value less than 7. This patient's last A1c was taken on 09/01/08 and the value was determined not to be ideal control. The patient is due for the next A1c on 09/01/09. In order to meet the GPRA measure, the patient must have an A1c taken during 07/01/08 – 06/30/09 and the A1c value must be less than 7.

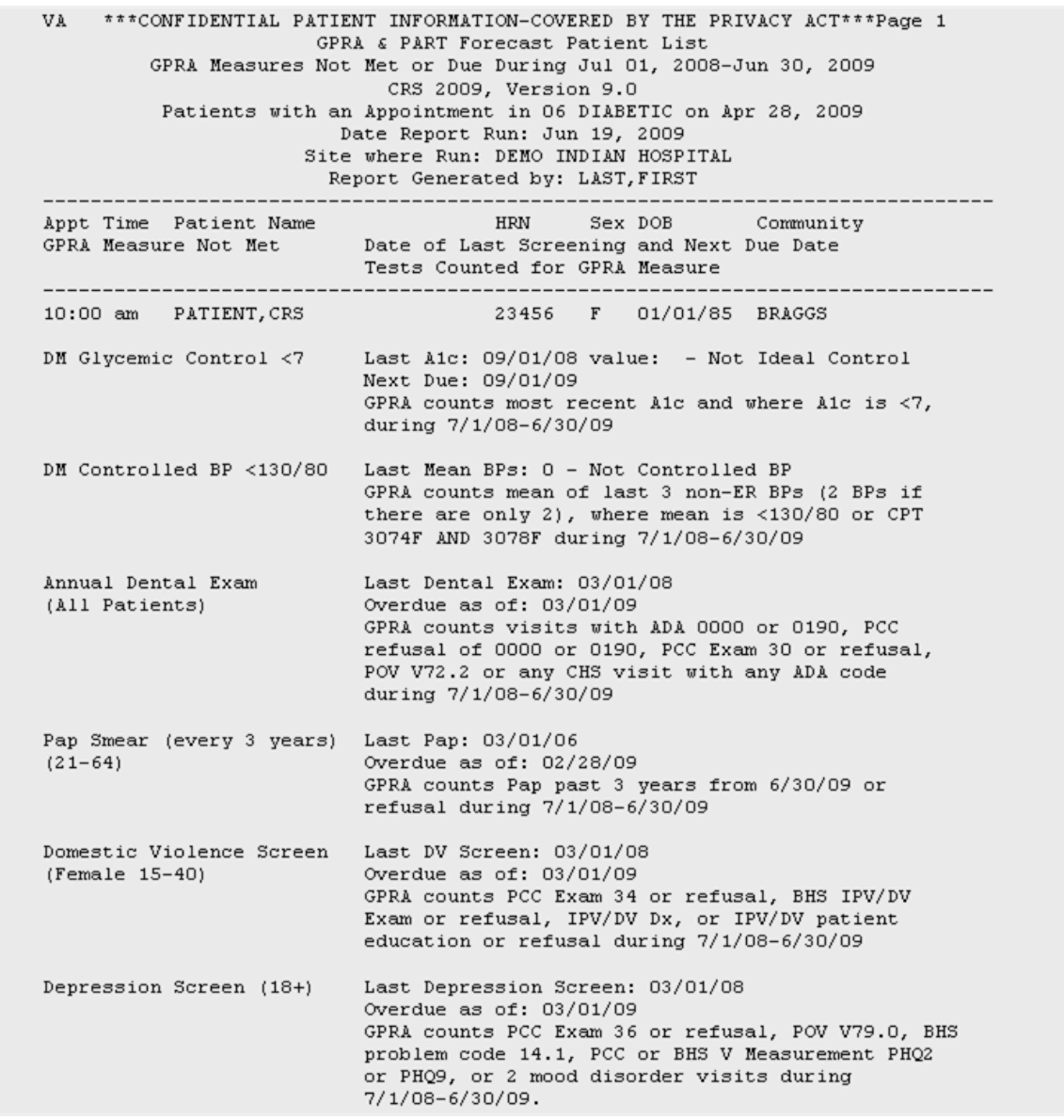

Figure 4: Sample GPRA & PART Forecast Patient List, Selected Patient with Appointment Option

## Patient List Formats

You may run patient lists for the following reports:

- National GPRA & PART/GPRA & PART Performance reports (LST menu option)
- Selected Measures report (COM, PP, or ALL menu options)
- Other National Measures (OST menu option)
- Executive Order Quality Transparency Measures Report (EO menu option)
- Elder Care (ELD menu option)
- HEDIS (HED menu option)
- Patient Education (PED menu options PCM and P3)

You may also run the Comprehensive National GPRA & PART Patient List (CMP) and the GPRA & PART Forecast Patient List (FOR). The CMS Performance Report automatically includes patient lists.

Except for the CMS Performance Report, the lists display patients who meet the numerator(s), denominator(s), or both, depending on the type of report run and the performance measure. Patient List options include a random list (10% of the total list), a list by primary care provider, and the entire patient list.

The CMS Performance Report provides lists of patients, but does not determine if patients met the denominator or numerator. Rather, it provides all of the relevant information found in RPMS that the user should review, along with chart data, to determine if a patient should be included in the denominator and numerator.

For the National GPRA & PART /GPRA & PART Performance and the Other National Measures reports, patient lists can be created for one or more performance measure topics at a time. The patient lists for these reports allow users to include only patients meeting the measure, only patients not meeting the measure, or both for most performance measures.

The GPRA & PART Forecast Patient List identifies all GPRA & PART measures a patient is due for during the current GPRA year as of the report run date and provides information for the provider on how the measures can be met. This list is linked to the Scheduling menu and may be run for the following options:

- 1. A selected patient with a scheduled appointment
- 2. All patients with scheduled appointments to a selected clinic(s) or all clinics at a facility
- 3. All patients with scheduled appointments to an entire facility or division
- 4. A selected patient or patients even if they do not a scheduled appointment

The Comprehensive National GPRA & PART Patient List shows all patients included in the National GPRA & PART Report who did not meet at least one GPRA & PART measure, and identifies which GPRA & PART measure(s) the patients did not meet. The list also identifies the name of the provider that the patient last had a visit with and the date of the visit.

For the Selected Measures (COM, PP, ALL), Executive Order Quality Transparency Measures, Elder Care, HEDIS, and Patient Education reports, you select the performance measure topic(s) for which you want to run patient lists but you do not have the option of choosing to include only patients meeting or not meeting the performance measure.

Patient Lists are organized by

- Community
- Gender
- • Age
- Last name

Key elements of the patient list format, shown in the figures above are:

- 1. **Report Type**: Indicates "Patient List" as the report type.
- 2. **Patient List Type**: Displays whether the patient list is a "Random Patient List," "Patient List by Provider," or "All Patients," depending on which option you selected.
- 3. **List Description**: Describes which patients will be included on the list.
- 4. **List columns**: All patient lists contain the following columns of information:
	- • **Patient Name** displayed as Last, First
	- • **Health Record Number** (HRN) of the patient
	- • **Community** name
	- **Sex** (M or F) of the patient;
	- **Age** of the patient (*as of the first day of the report period*)

Patient Lists are organized by (1) Community, (2) gender, (3) age, and (4) last name.

- 5. **Denominator** column: For most patient lists, displays the denominator of which the patient is a member (e.g., "AC" for Active Clinical). For measures that provide only a count for the numerator and use no denominator, such as the Dental Sealants measure, the denominator values will be blank.
- 6. **Numerator Value** column: Displays different information about the numerator, such as the date a test was given and the test code, whether a Health Factor or patient education code was recorded. In the example on the next page (Figure), the value column identifies the date a Pap smear was documented and the test code. If no date and code information is displayed, this patient is counted in the denominator only.

Note: This column is not included in the Comprehensive National GPRA  $&$ PART Patient List report. Instead, it has the Measure Not Met (#7) and Lst Prvdr (#8) columns. In addition, the performance measures are not listed separately; each patient is listed only once with all the measures s/he did not meet and indicated in the Measure Not Met column.

- 7. **Measure Not Met** column: displayed only for the Comprehensive National GPRA & PART Patient List. Displays all of the applicable National GPRA & PART Report measures a patient did not meet. If there are more measures than can be listed within this column, the measures will be wrapped to the next line, starting in the Patient Name column.
- 8. **Lst Prvdr** column: displayed only for the Comprehensive National GPRA & PART Patient List. Displays the name, abbreviated discipline of the provider the patient saw at his/her last visit, and the date of the patient's last visit.